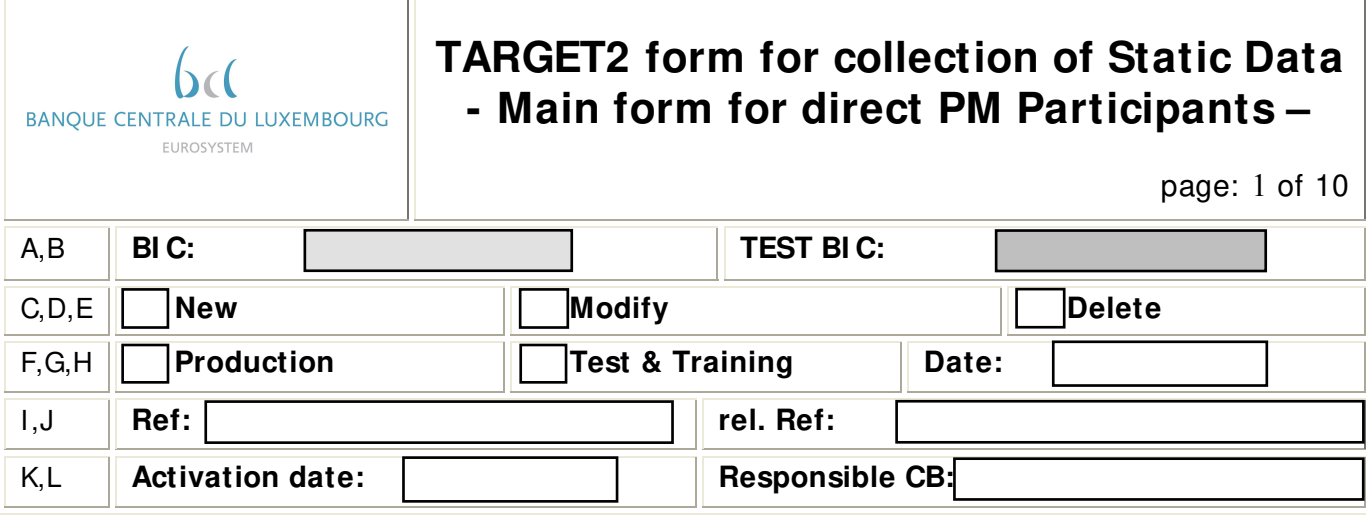

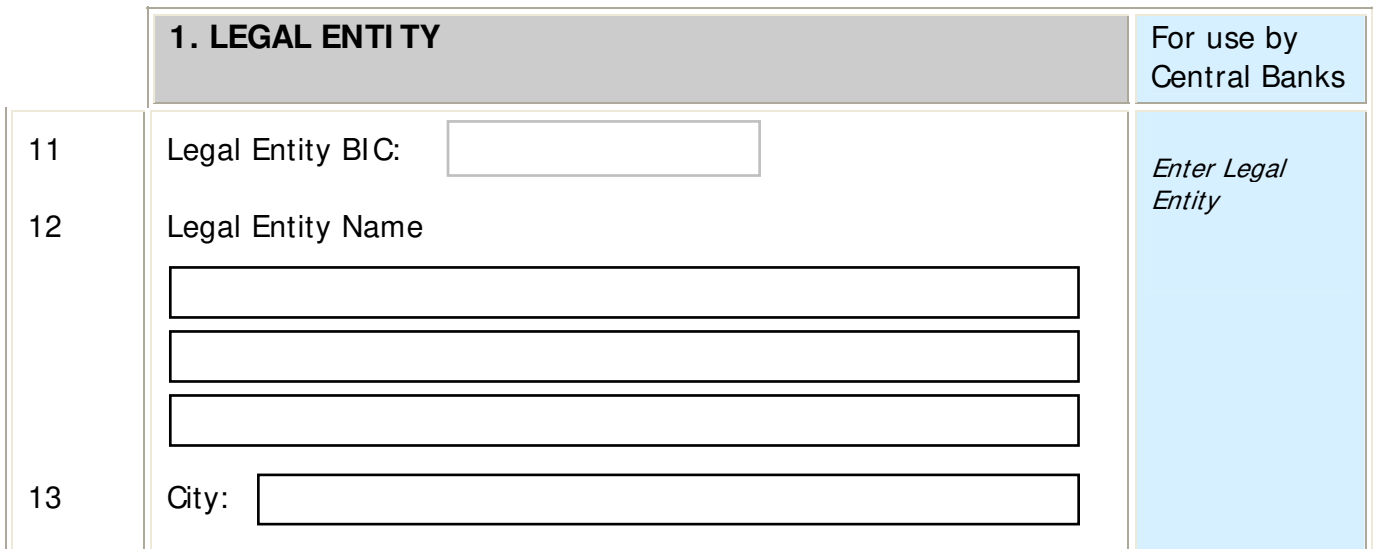

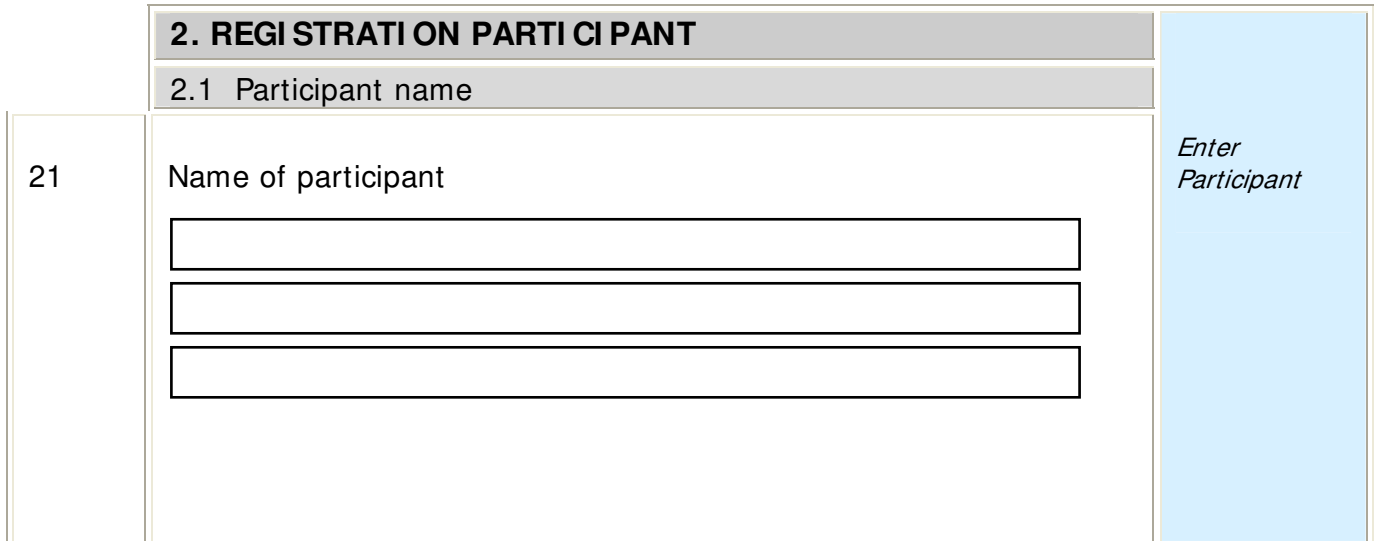

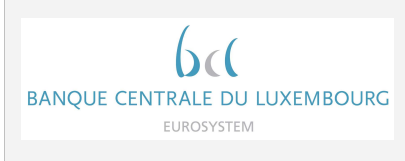

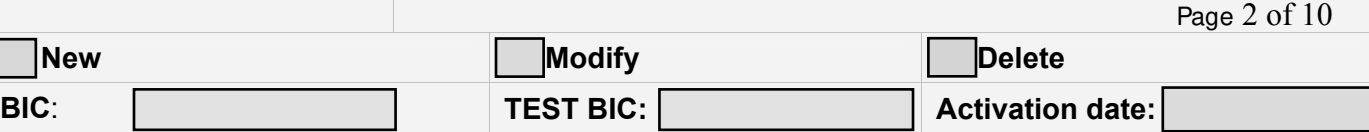

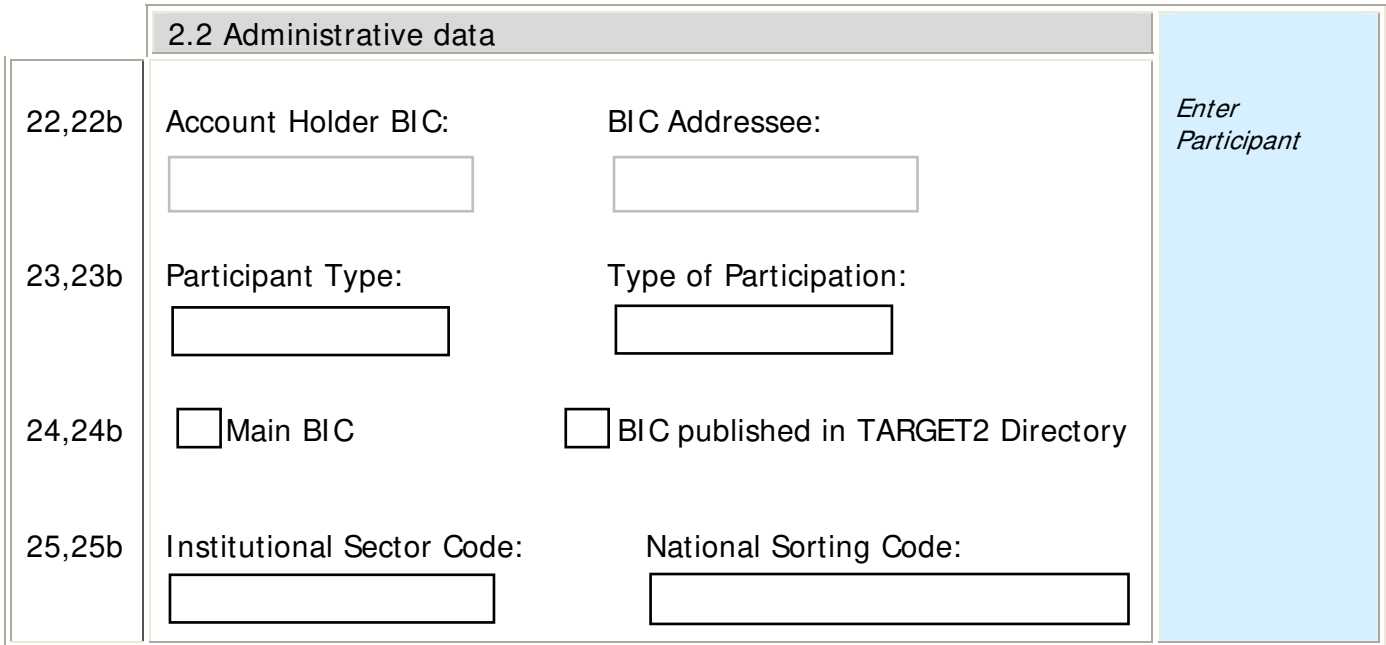

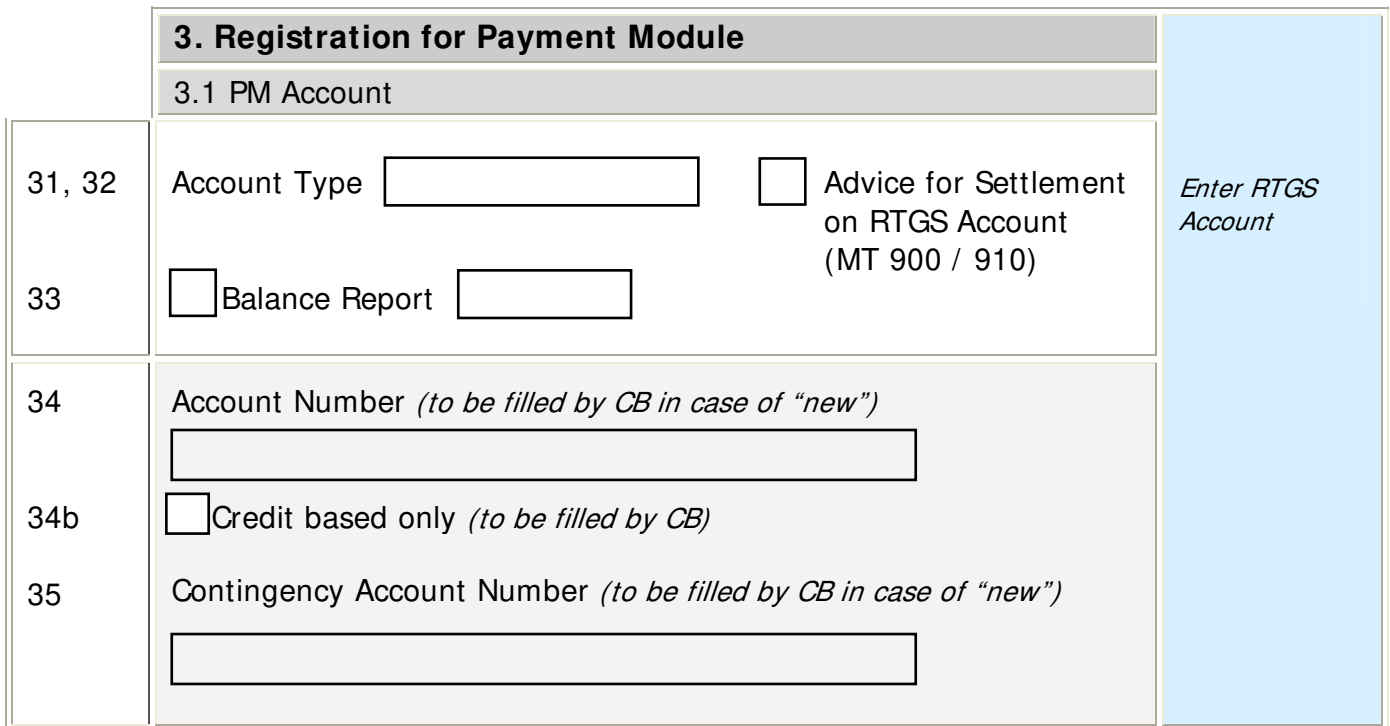

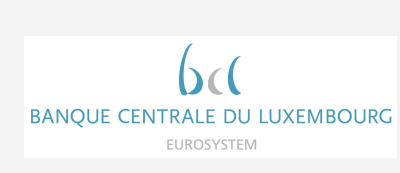

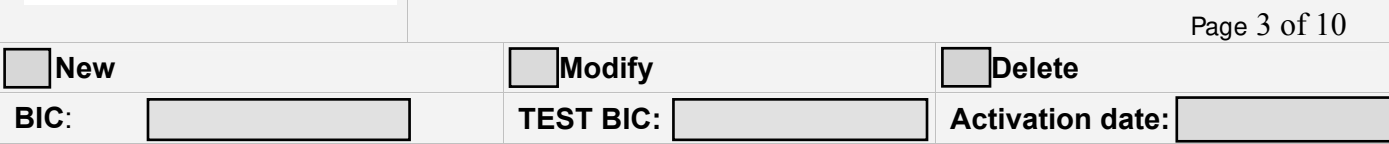

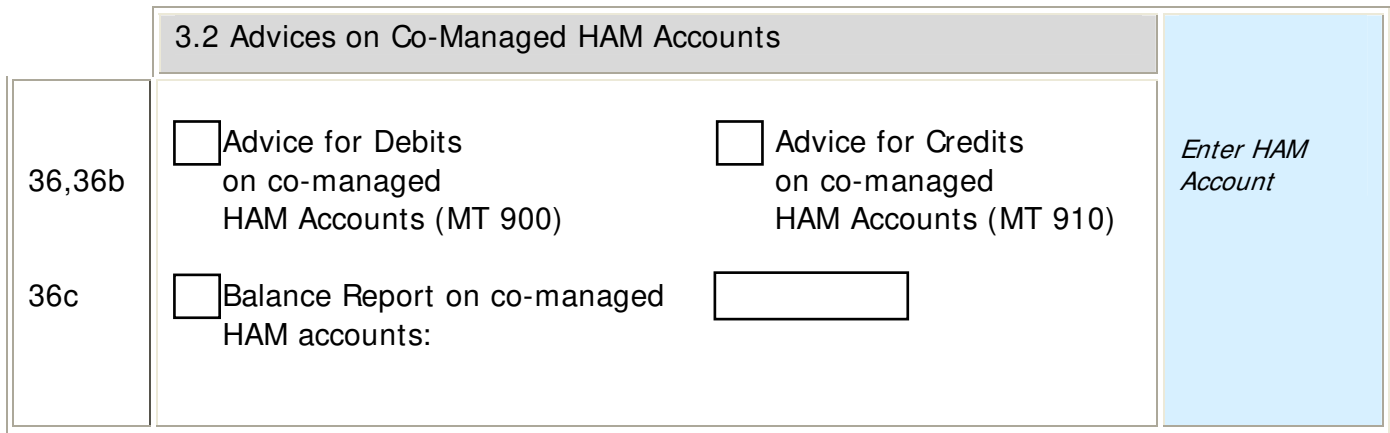

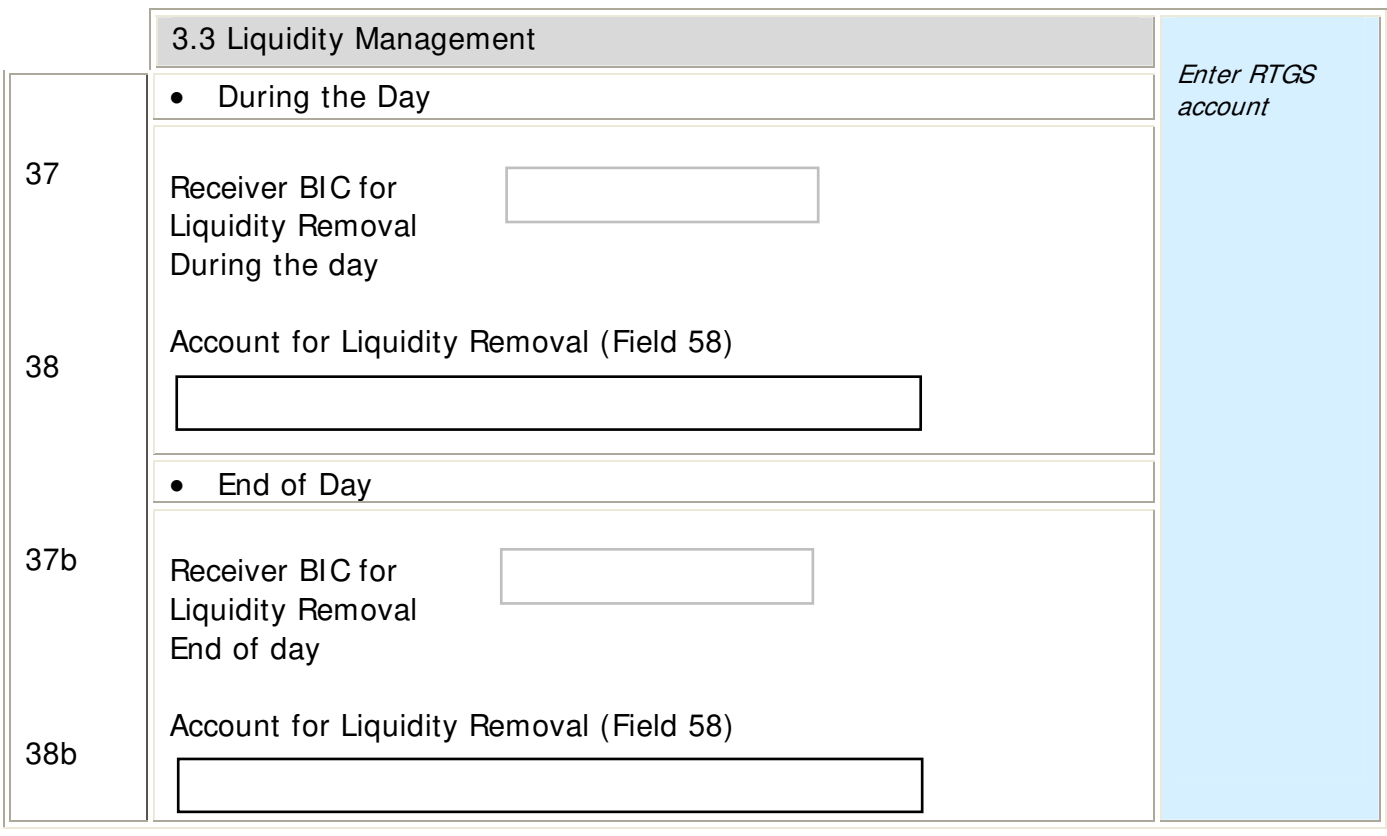

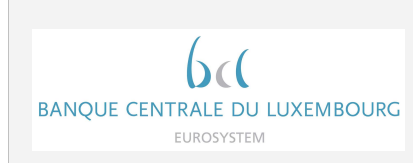

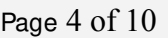

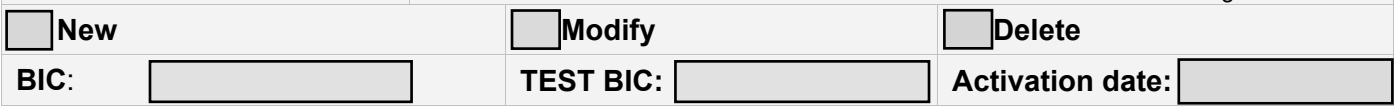

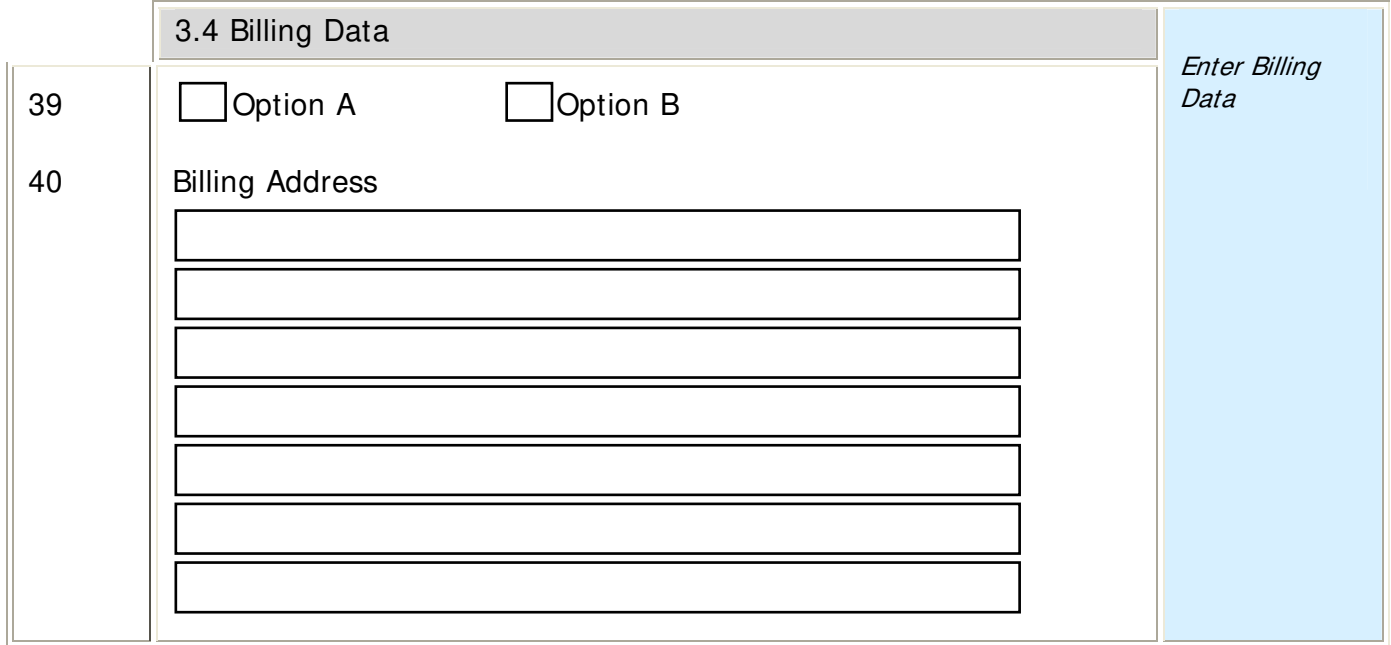

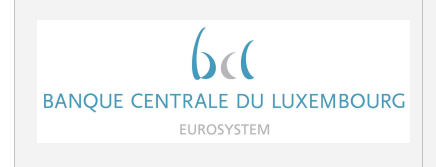

Page 5 of 10

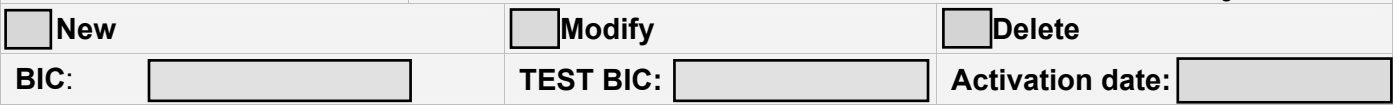

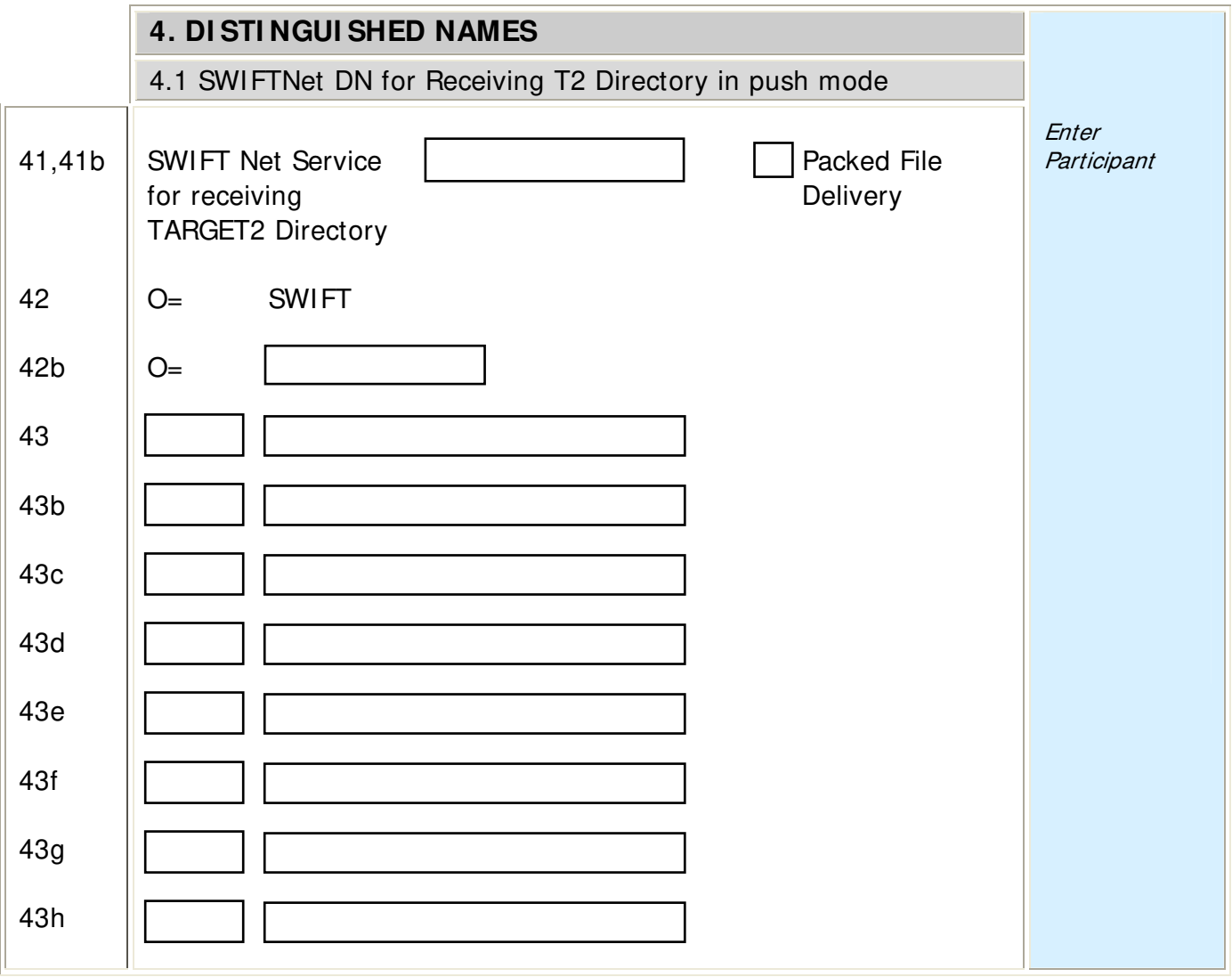

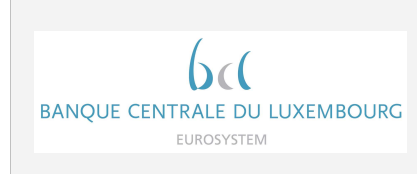

Page 6 of 10

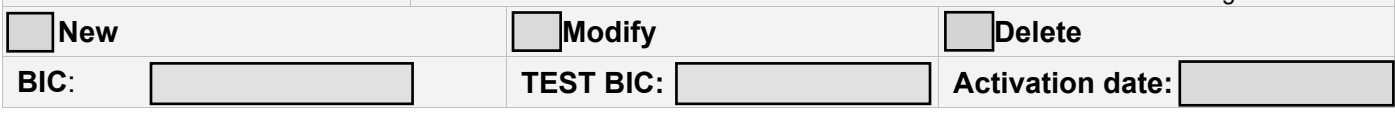

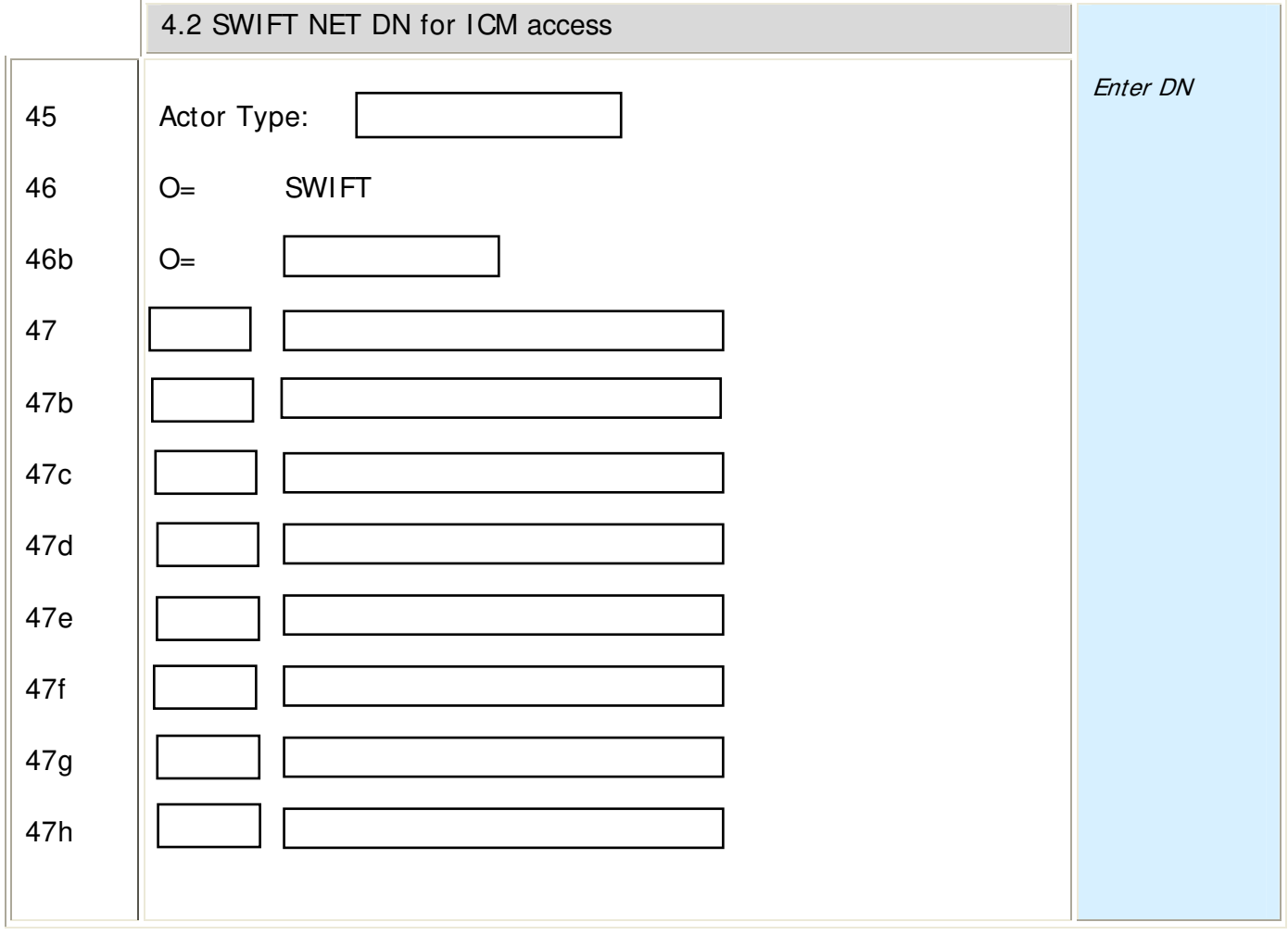

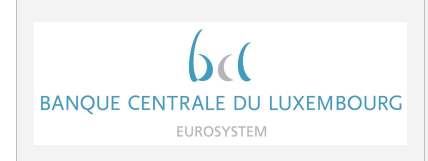

Page 7 of 10

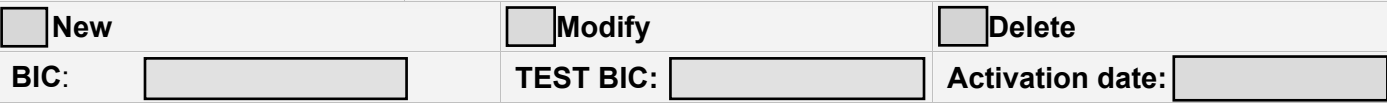

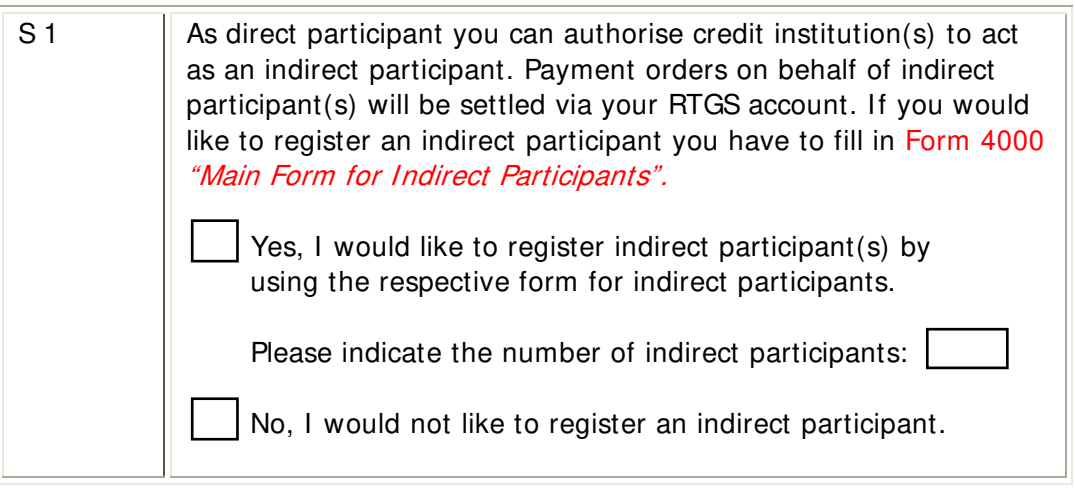

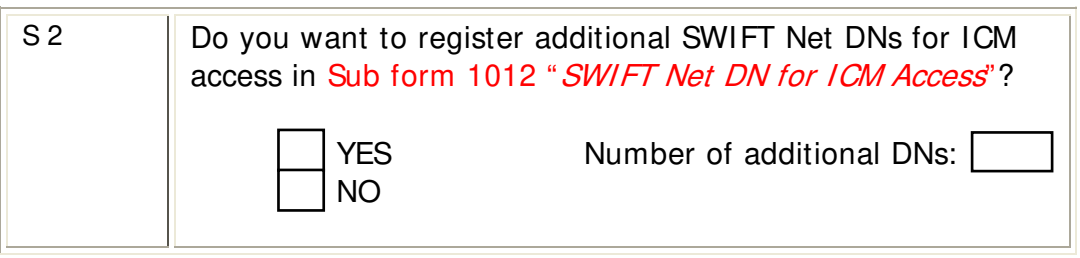

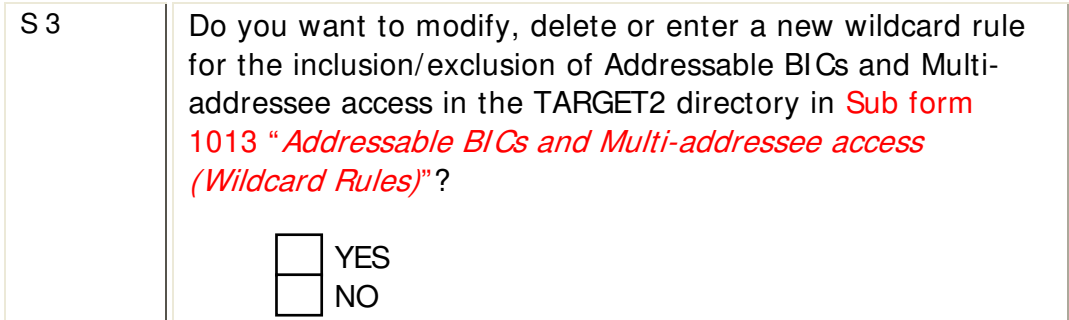

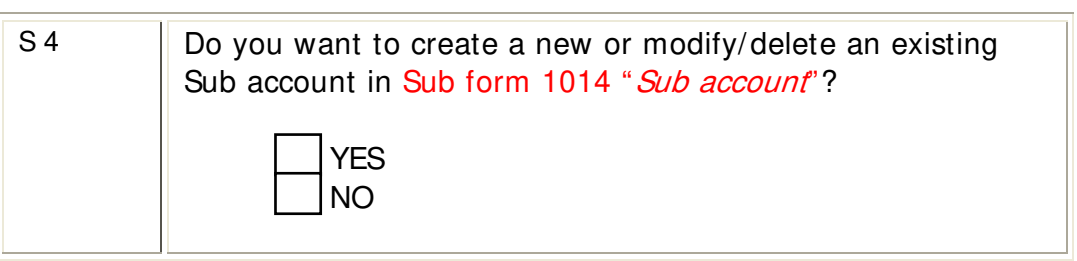

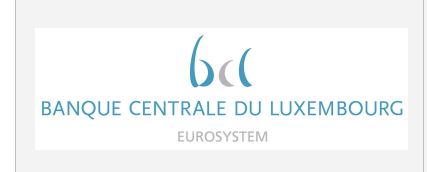

Page 8 of 10

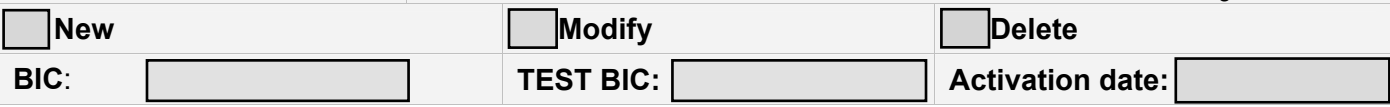

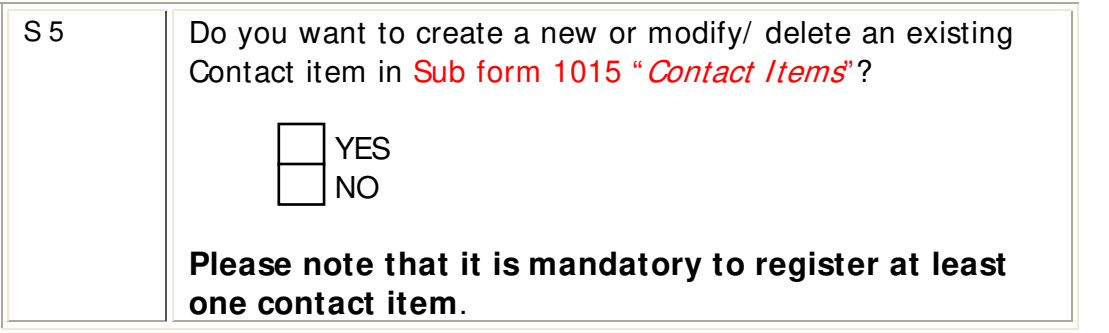

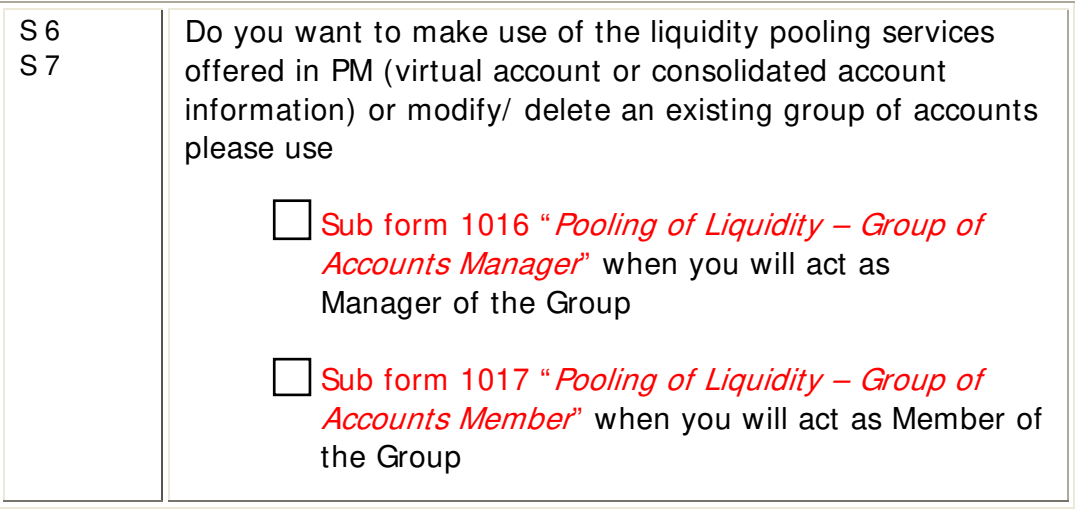

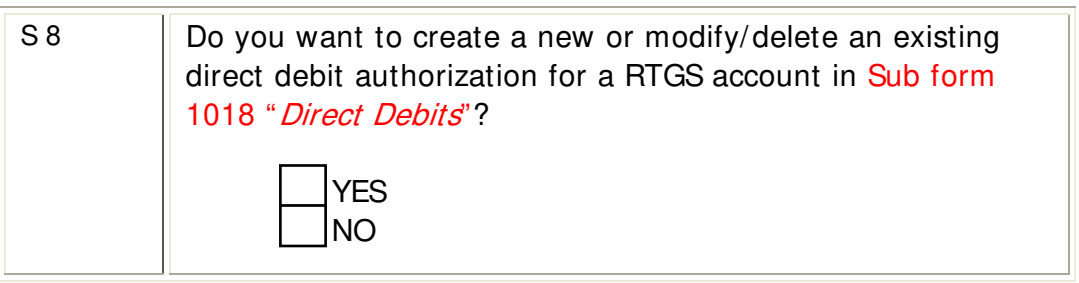

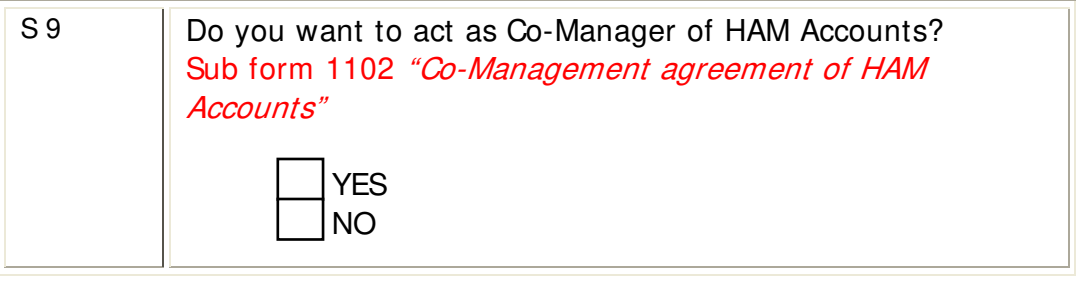

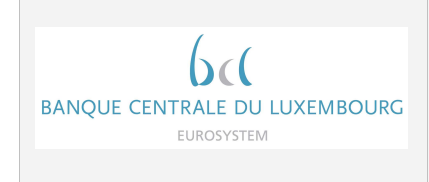

Page 9 of 10

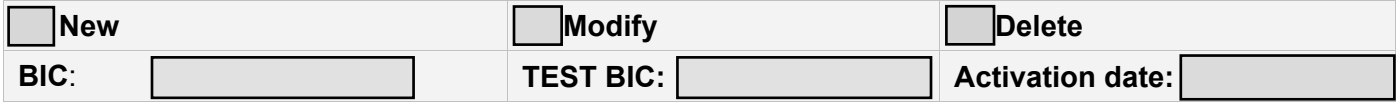

### **Optional Modules**

Depending on the decision of the responsible CB the following optional modules will be used. The registration for these modules will be done via the mentioned forms/sub-forms.

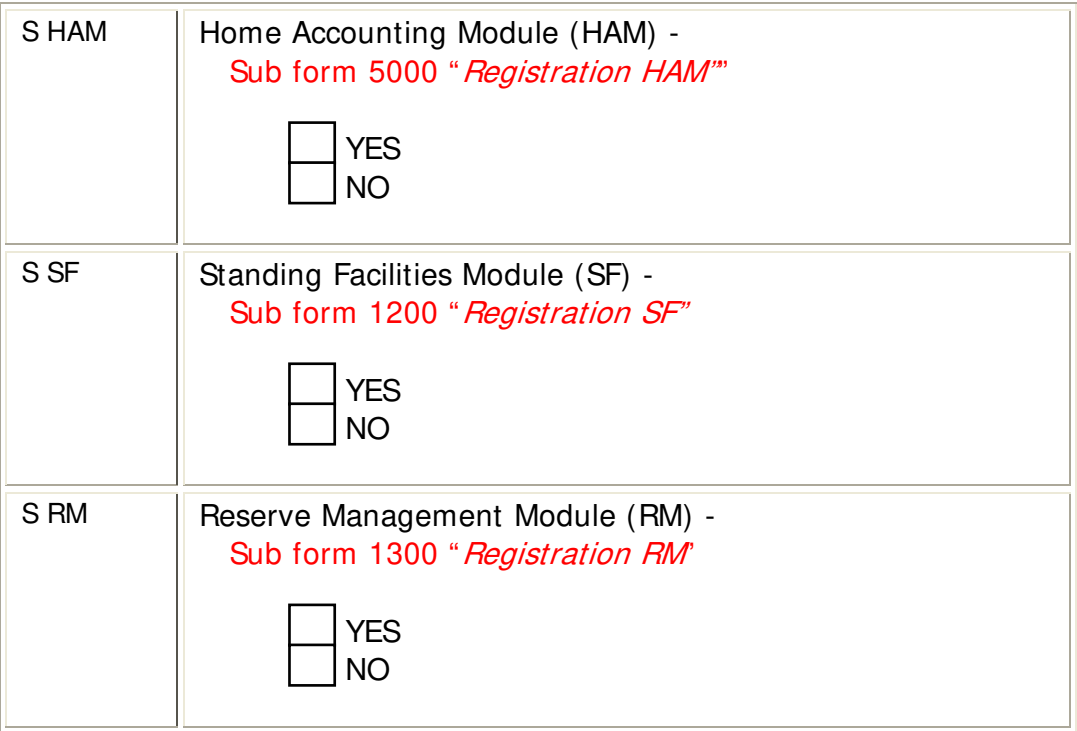

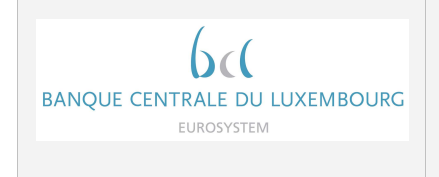

Page 10 of 10

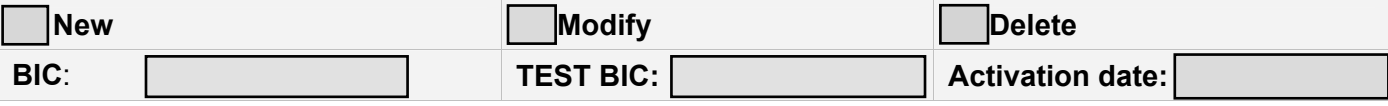

Date, Name(s) Signature(s)